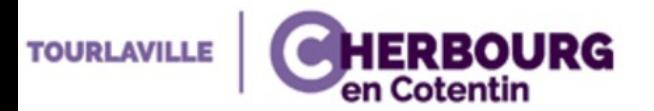

# DOSSIER D'INSCRIPTION 2020-2021

# **RESTAURATION SCOLAIRE - ACCUEILS PÉRISCOLAIRES -**

**T.A.P.**

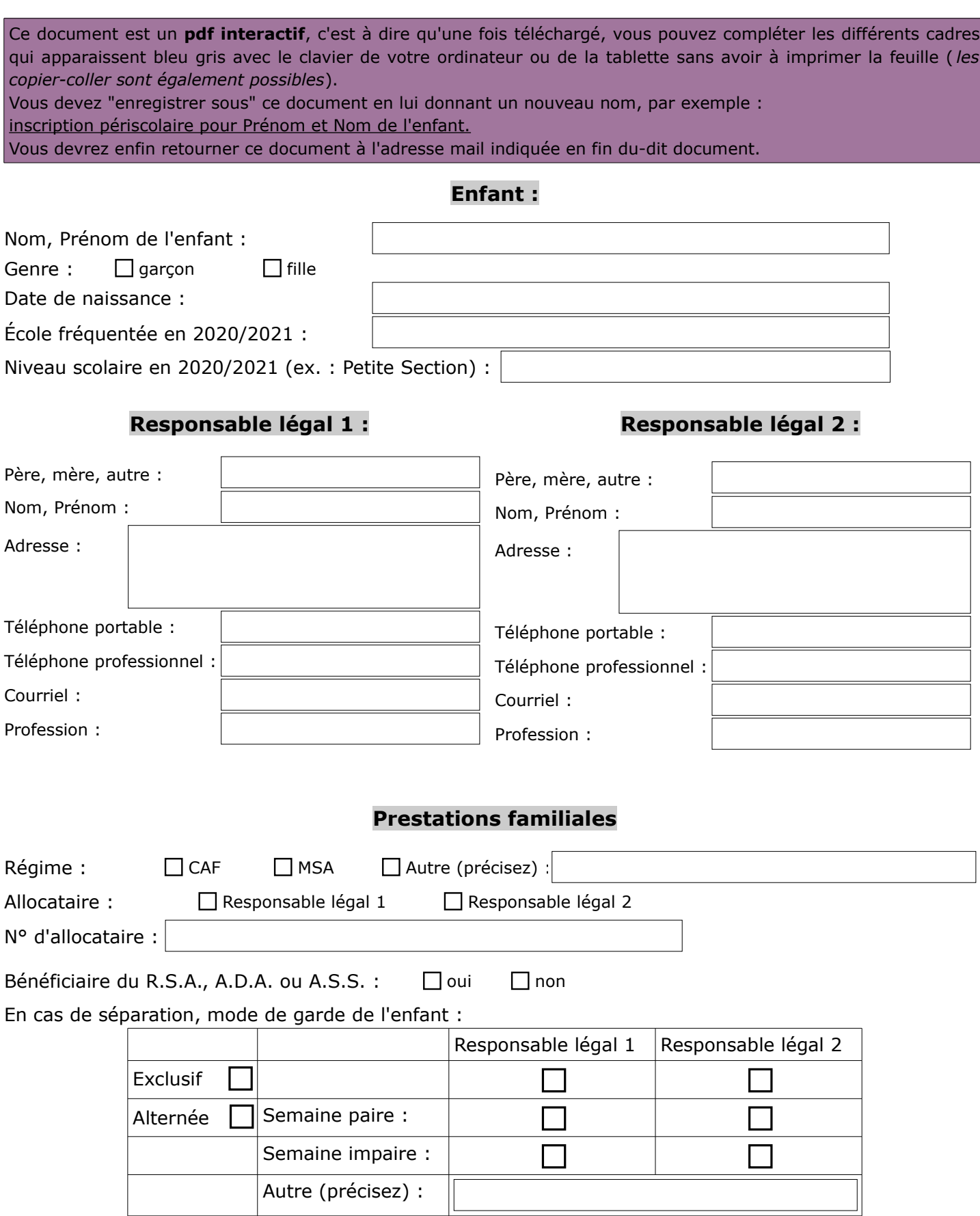

*Tout changement de situation doit être signalé sur le portail famille ou en Mairie au service Education*

# **Renseignements médicaux et/ou recommandations des parents**

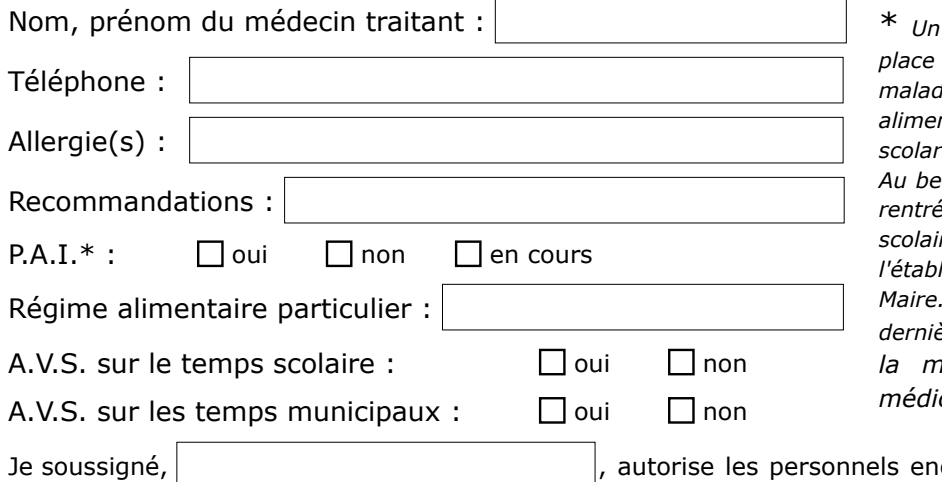

\* *Un Projet d'Accueil Individualisé (PAI) est mis en place pour l'enfant ou l'adolescent atteint d'une maladie chronique, d'allergie et d'intolérance alimentaire. Il doit lui permettre de suivre une scolarité normale ou d'être accueilli en collectivité. Au besoin, celui-ci est obligatoire avant la première rentrée scolaire. Il doit être établi par le médecin scolaire et co-signé par les parents, le directeur de*  lissement scolaire, le service restauration et le *Maire. Si votre enfant bénéficiait d'un PAI l'année dernière, celui-ci devra être renouvelé. Contacter la médecine scolaire, muni d'un certificat médical au 02.33.20.42.50*

cadrant mon enfant à pratiquer les soins

d'urgence, certifie l'exactitude des renseignements ci-dessus et m'engage à prévenir le service de toute modification (changement d'adresse, problème de santé, situation familiale...).

#### **Autorisation(s) des contacts pour venir chercher l'enfant et à prévoir en cas d'urgence :**

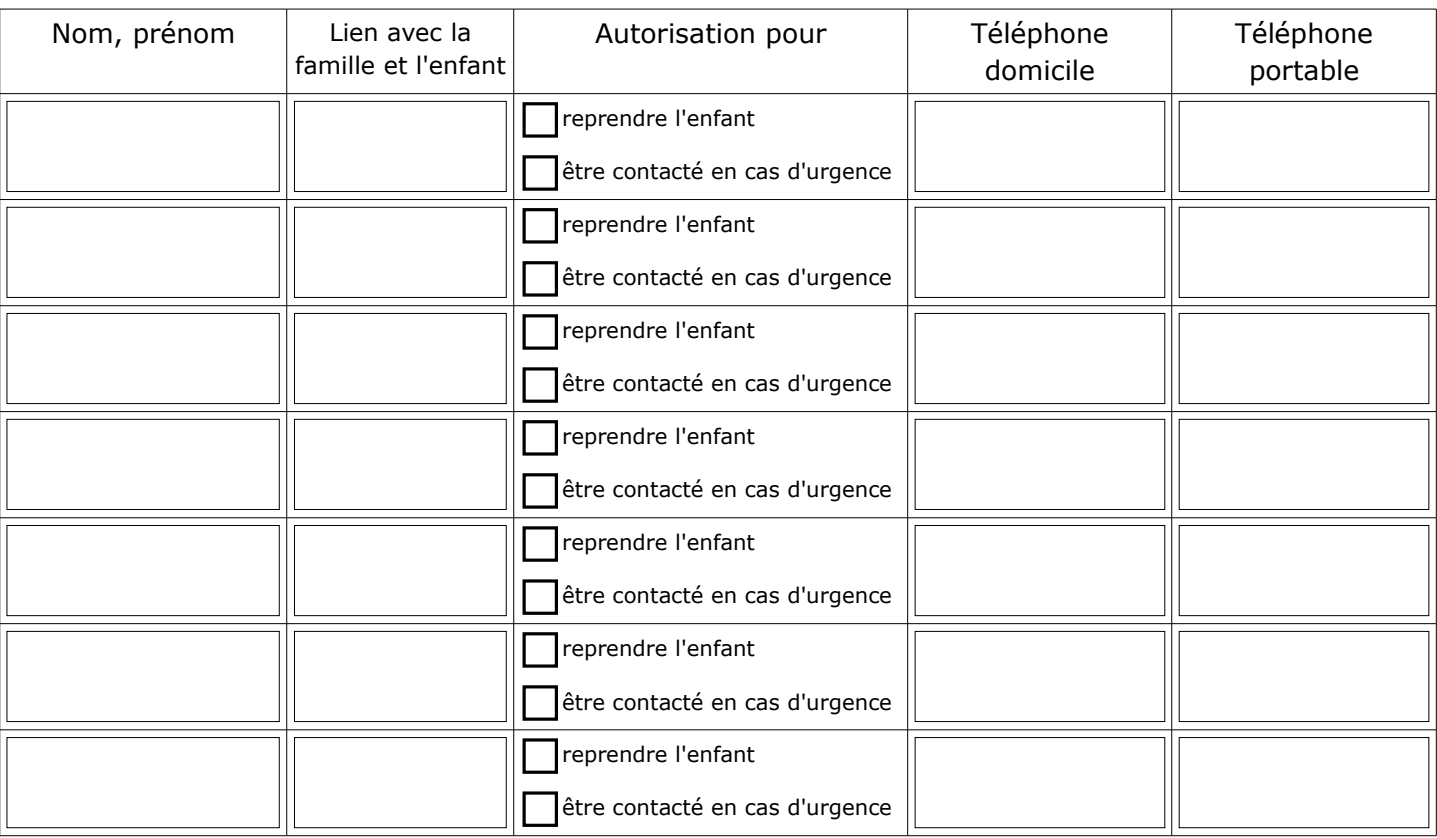

#### **(en dehors des responsables légaux)**

#### **Droits à l'image**

J'autorise la prise de vue et la publication de l'image sur laquelle mon enfant apparaît ; ceci, sur différents supports (écrit, électronique, audio-visuel) et sans limitation de durée. Je reconnais avoir pris connaissance de l'utilisation qui en est faite dans le cadre des activités organisées par les accueils de loisirs de la commune. Je reconnais également que les utilisations éventuelles ne peuvent porter atteinte à sa vie privée et, plus généralement, ne sont pas de nature à lui nuire ou à lui causer un quelconque préjudice :  $\Box$ oui  $\Box$ non

# **Inscriptions**

Cocher les cases pour indiquer les jours d'inscription

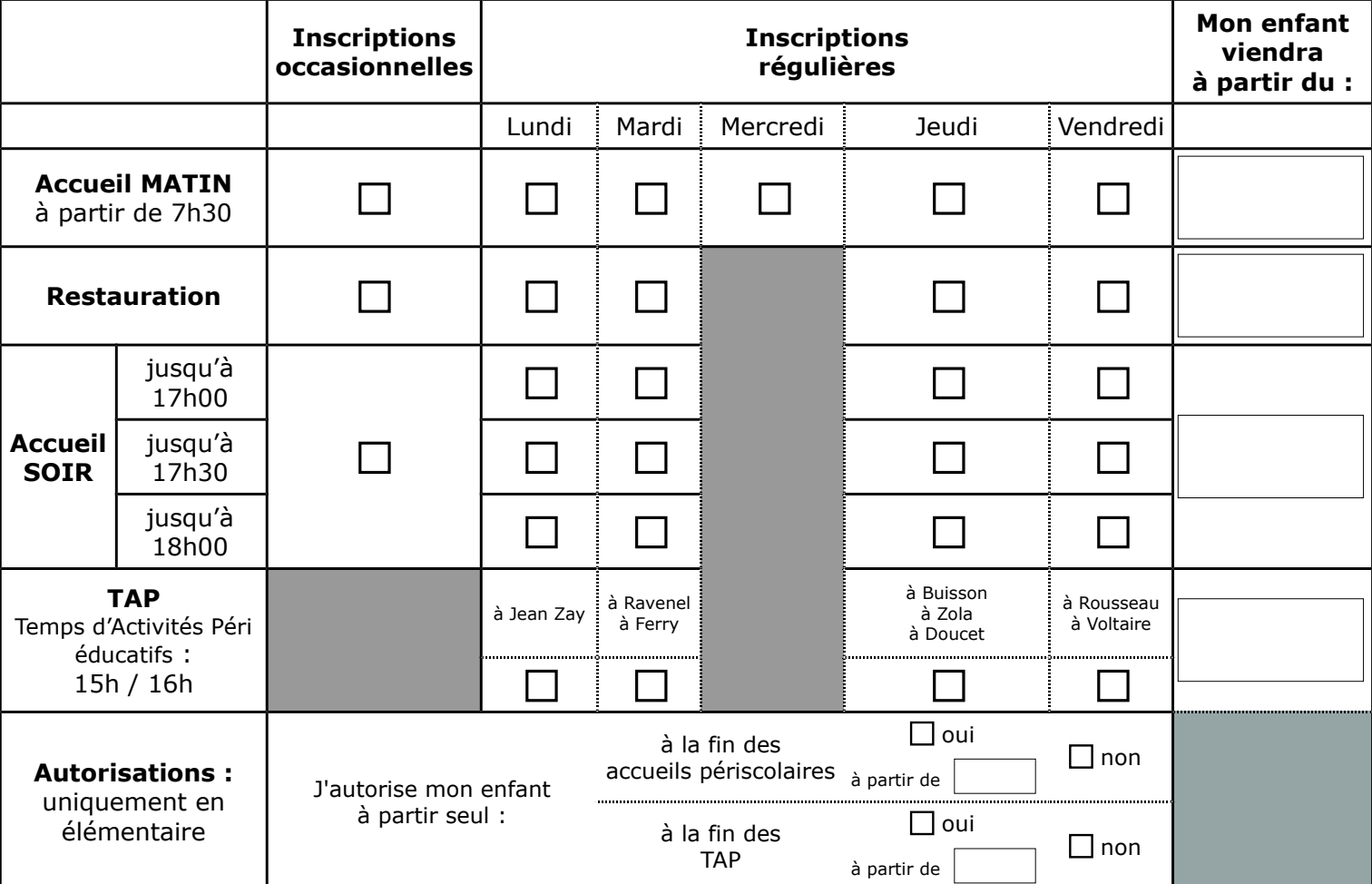

### **Les RÉSERVATIONS et/ou ANNULATIONS pour la restauration scolaire et l'accueil périscolaire doivent être effectuées la veille avant 10h00.**

(le vendredi pour le lundi et le jour ouvré précédant un jour férié)

## **Règlements intérieurs**

Les règlements intérieurs sont disponibles en ligne sur le site de Cherbourg En Cotentin (www.cherbourg.fr), sur le portail familles ou sur simple demande au service éducation de Tourlaville.

Je soussigné(e) déclare avoir pris connaissance, accepte et me conforme aux règlements intérieurs des activités auxquelles mon enfant est inscrit.

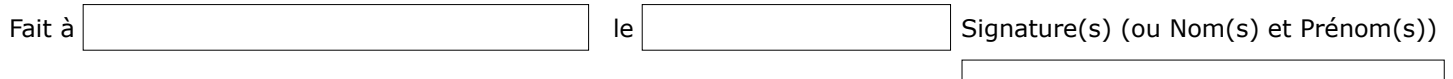

"*la signature de la fiche d'inscription valide celle de la fiche sanitaire*"

### **Contacts et Infos**

Ce document complété, signé et accompagné des pièces nécessaires est **à retourner en priorité par mail** à l'adresse suivante :

periscolaire.50110@cherbourg.fr

ou à retourner à l'adresse postale suivante :

Mairie déléguée de Tourlaville Service Education 109 avenue des Prairies – 50110 Cherbourg En Cotentin

Pour toute information, vous pouvez contacter le secrétariat au :

02.33.88.15.04

du lundi au vendredi de 8H00 à 12H00 et de 13H30 à 17H30 le mardi à partir de 9H30.

## **Documents à fournir obligatoirement**

Une photocopie de la page des vaccins obligatoires **du carnet de santé**.

Un **Justificatif de domicile** de moins de 3 mois.

**L'avis d'imposition 2020** du ménage (revenus 2019). *A défaut de ce document, le tarif maximal sera automatiquement appliqué.*

□ L'Attestation **CAF** (N° allocataire).

Le document **RGDP** complété et signé (en annexe de ce formulaire).

# **Documents à fournir le cas échéant**

**Le PAI** (Projet d'Accueil Individualisé) en cas d'allergies dont alimentaire ou toute maladie chronique justifiée par une prescription médicale.

Un **Relevé d'Identité Bancaire** si vous souhaitez mettre en place le prélévement automatique pour les factures des activités périscolaires et de restauration scolaire. Si vous avez déjà opté pour le prélévement automatique mensuel, il vous faudra nous retourner signé le nouveau **mandat administratif** qui sera envoyé avec une prochaine facture.

Le **Jugement de divorce** ou de séparation, accompagné de la copie concernant les dispositions légales relatives à la garde de l'enfant.

Dernière attestation de paiement du Revenu de Solidarité (**R.S.A.**), Allocation de Solidarité Spécifique (**A.S.S.**) ou Allocation pour Demandeur d'Asile (**A.D.A.**). A nous transmettre à la rentrée scolaire , en septembre 2020.